# **Sierra Camera Club of Sacramento, Inc.**

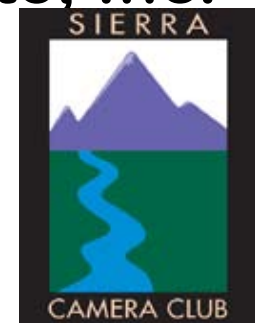

**Volume 71 Number 5** Q **May 2008** Q **www.sierracameraclub.com**

**Nature Image of the Month "Black Back Jackals Feeding on Lion's Kill" by Sandy Holtzclaw** A

**Travel Image of the Month San Miguel-Celebrate Of Dia Del Muerte" by Gail Paris**

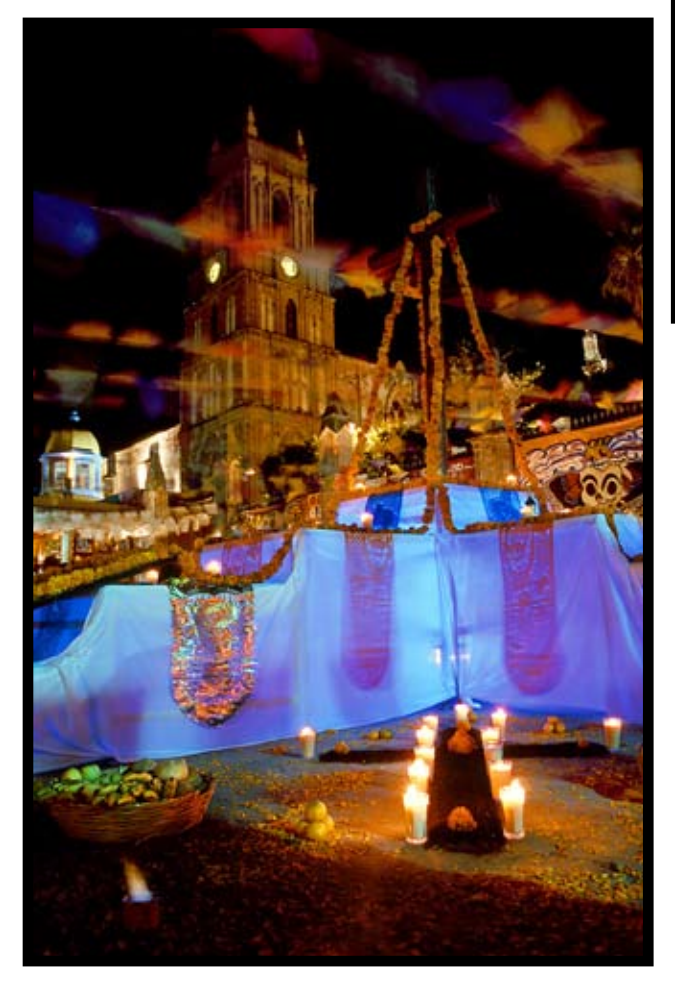

*Our new web site is on line thanks to Paulo Oliveira. It will be fine tuned the next few months. www.sierracameraclub.com*

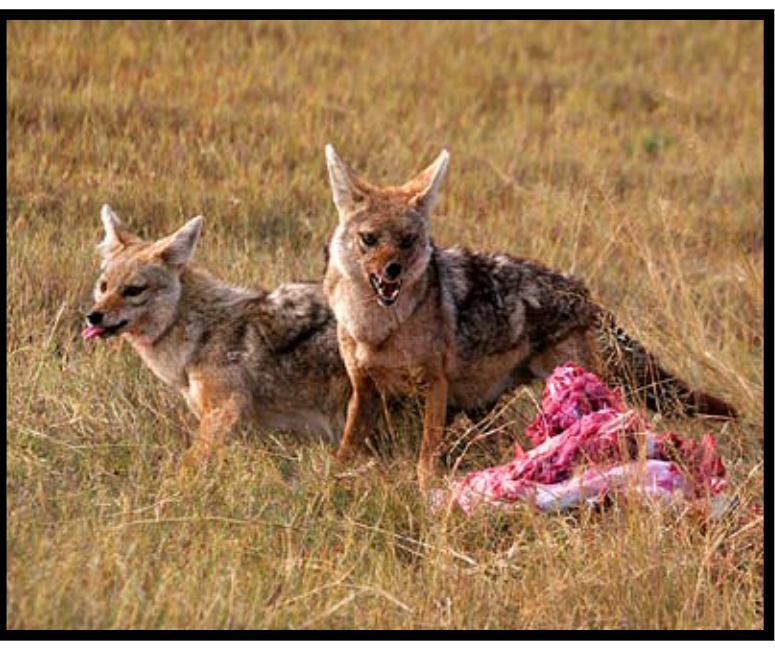

**MAY MEETING SCHEDULE COLOR MEETING Tuesday May 13, 7:30 Program: Color Competition Dinner at The Old Spagetti Factory 5:00**

 $\infty$ 

**NATURE & TRAVEL MEETING Wednesday May 21, 7:30 Program: Nature and Color Competition Last Nature and Travel Competition and meeting this year. Dinner at Fresh Choice, Howe Ave. 5:00**

### **April Travel Scores David Rosen, Judge \* Truman Holtzclaw, Director**

### **Travel Singles**

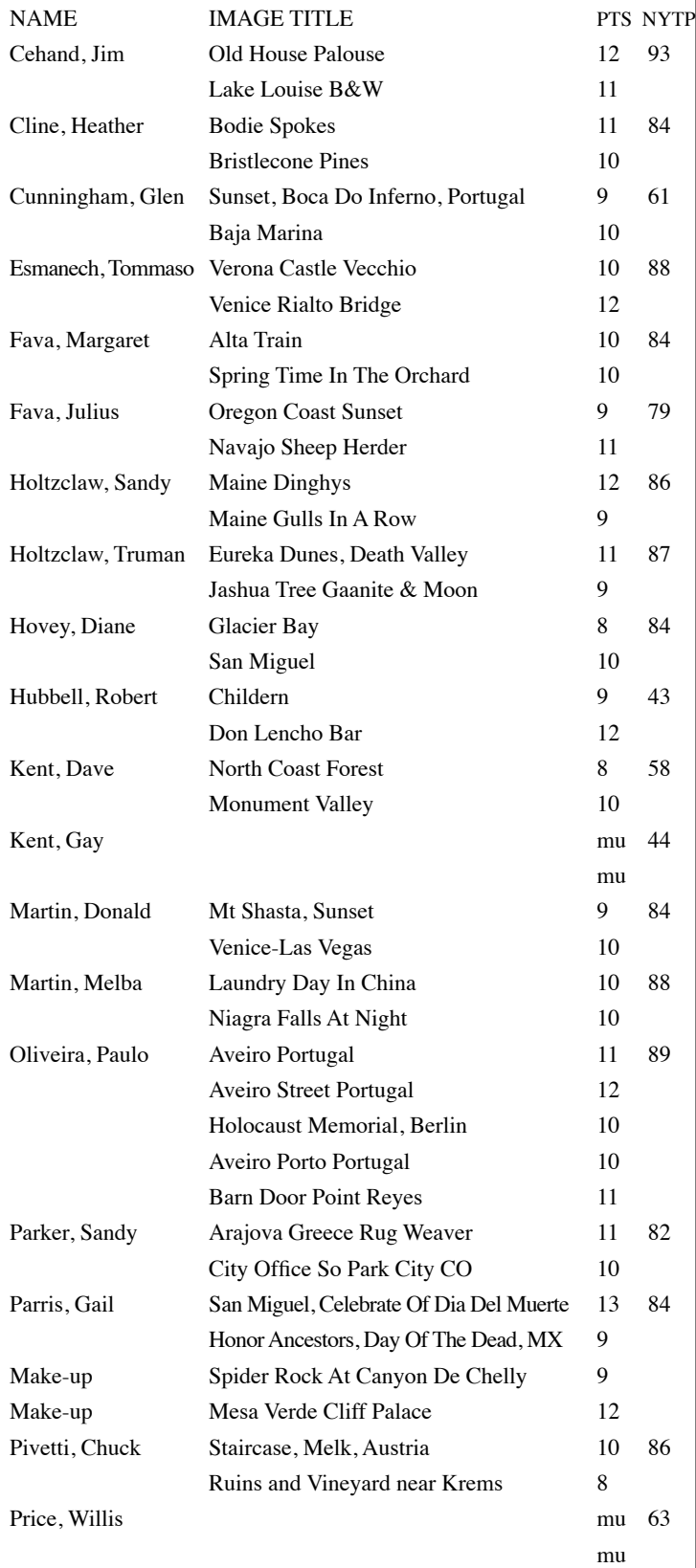

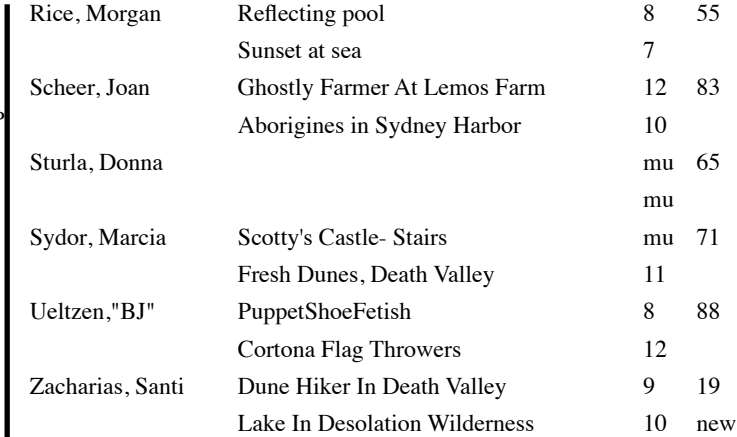

### **Travel Sequences**

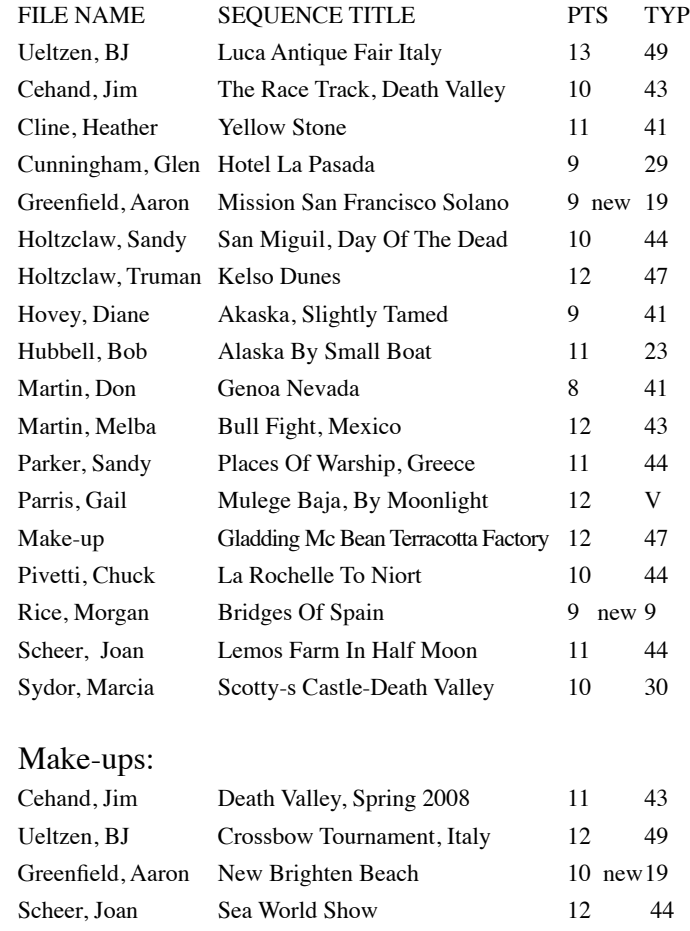

**IMPORTANT** Send your travel images to Truman **scctravel@comcast.net**  Deadline: May 5th by 10:00 am.

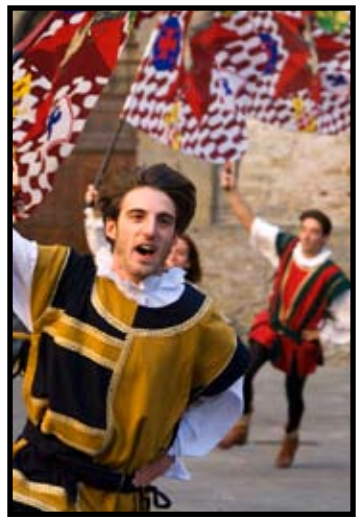

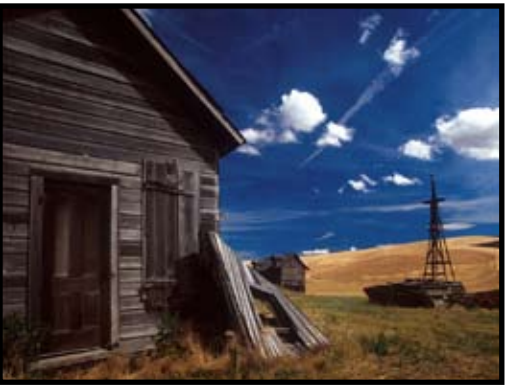

"Old House Palouse" By Jim Cehand

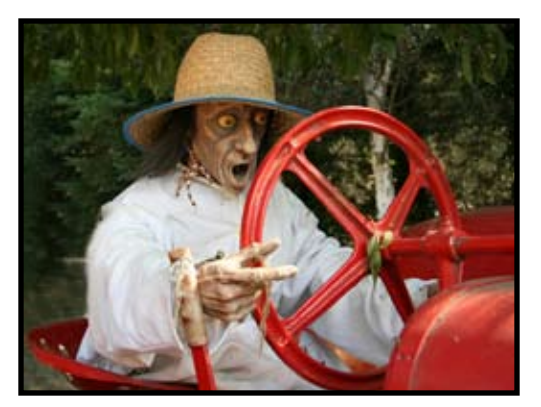

"Ghostly Farmer At Lemos Farm" by Joan Scheer

"Cortona Flag Throwers" By BJ Ueltzen

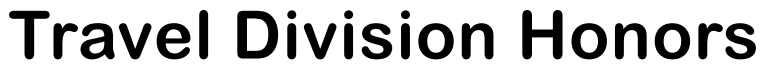

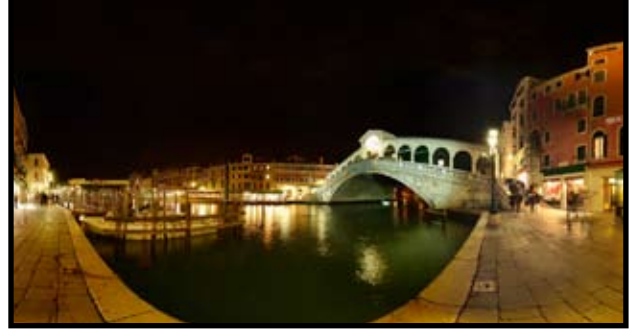

"Venice Rialto Bridge a" ByTommaso Esmanech

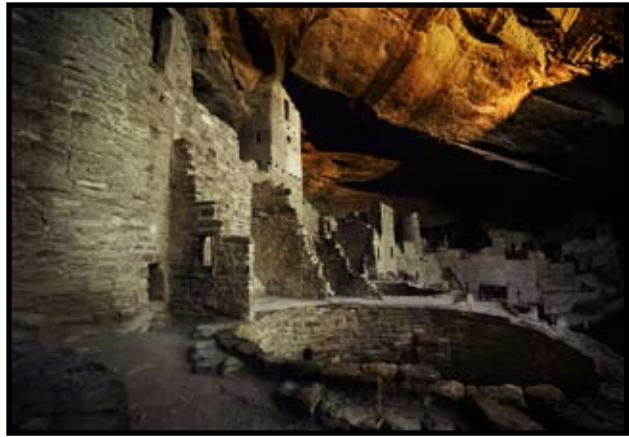

"Spider Rock At Canyon De Chelly " By Gail Paarris

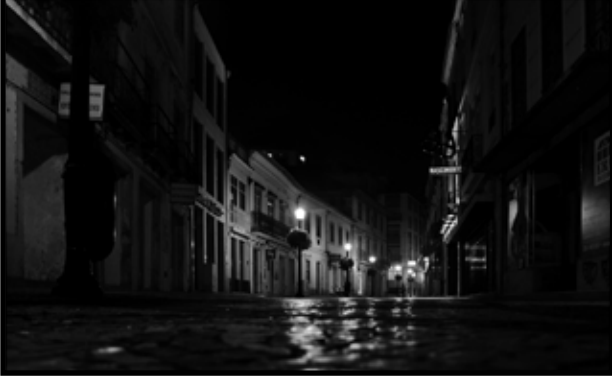

" Aveiro Street, Portugal " By Paulo Oliveira

Judged By: David Rosen

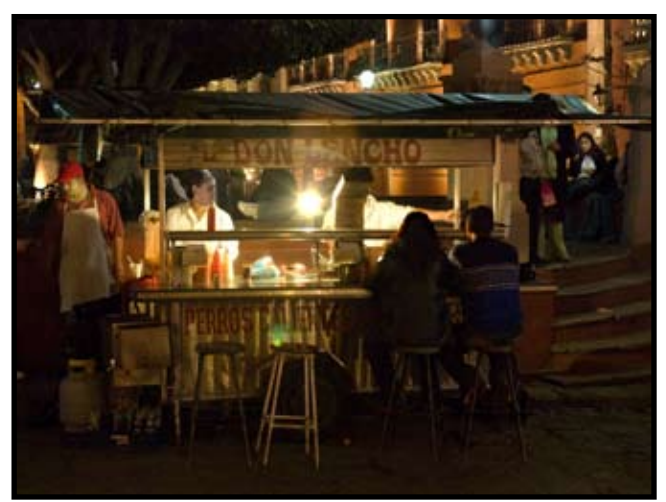

"Don Lencho Bar" ByBob Hibbell

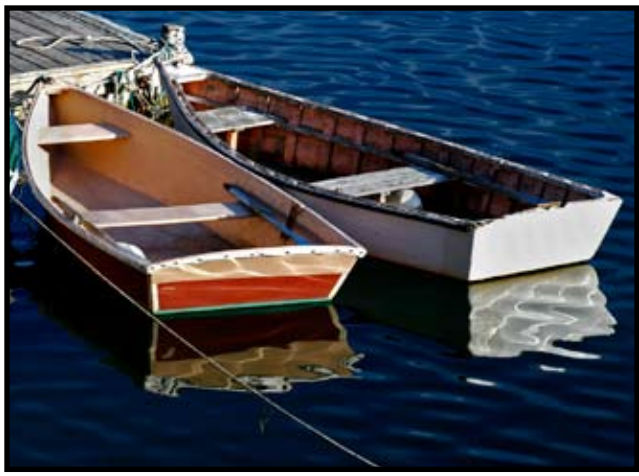

"Maine Dinghy's " By Sandy Holtzclaw

### **Nature Division News Don and Melba Martin, Directors**

From the Nature Desk: We had another good dinner and competition on April 16th , the top honor goes to Sandy Holtzclaw with the image of the two Black Back Jackals Feeding on the Lion's Kill.

Important: We have moved the November Nature Competition to May 21st in the small room at the Garden and Arts center. The deadline to get your images to us will be May 5th. We will also be taking care of the Travel division for May because Truman Holtzclaw will be out of town. Make sure that you

**April Nature Competition We are accepting images for May. The deadline is May 5th at 10:00am. This will be the last Nature and Travel competition until 2009.**

get your travel images to Truman on time (May 5th) so that he can get them to us.

 All images (including makeups) for the May 21 meeting must be in no later than May 5th. Truman has trips planned and so do Don and I that is why we have to have the images by May 5th.

**Please send your Nature images to sccnature@surewest.net and your Travel images to scctravel@comcast.net** 

When we receive your images we will e-mail you back to let you know we received them. If you don't get an e-mail back them we did not receive your images.

Don & Melba Martin

#### **Nature Scores April 16, 2008 Judge, David Rosen**

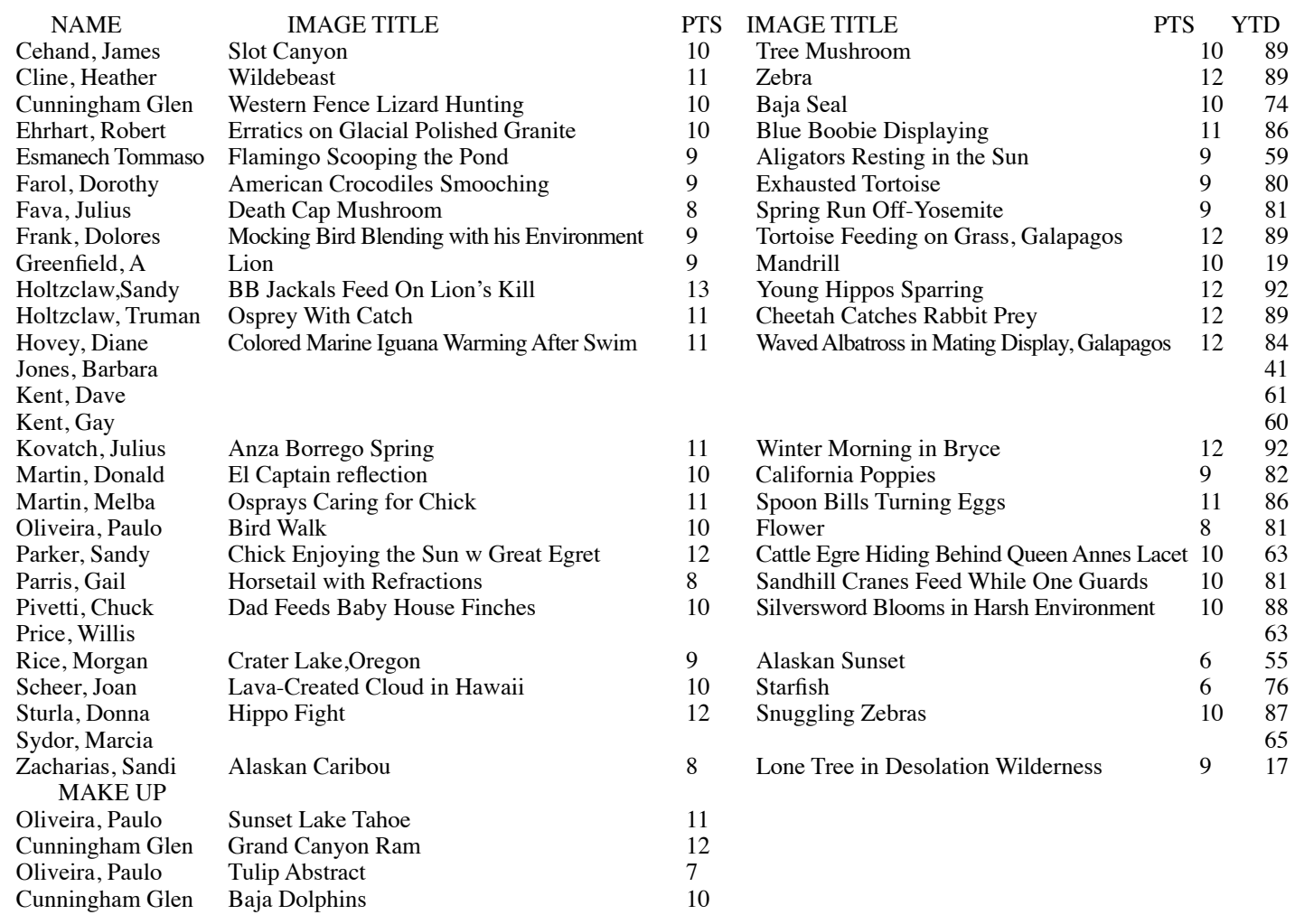

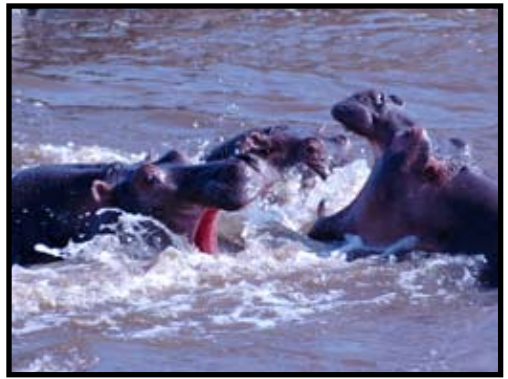

"Hippo Fight" <u>by Donna Sturla</u>

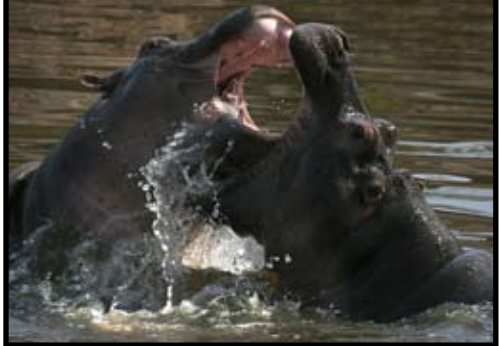

"Young Hippos Sparring" by Sandy Holtzclaw

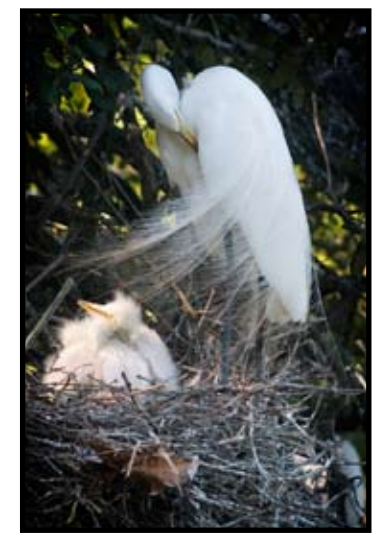

"Chick Enjoying the Sun With Great Egret" bySandy Parker

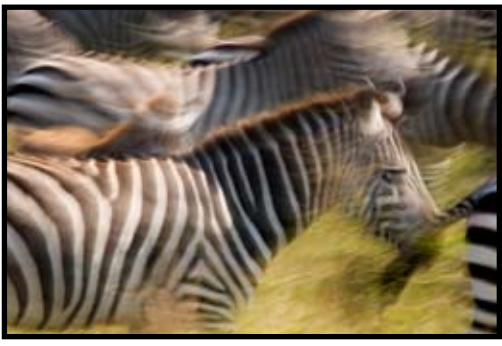

"Zebra" by Heather Cline

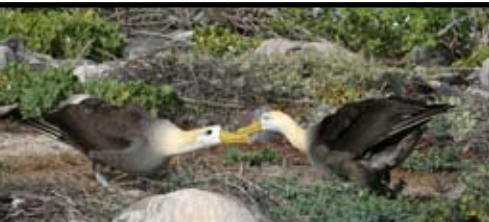

"Waved Albatross in Mating Display, Galapagos Islands" by Diane Hovey

## **Nature Division Honors**

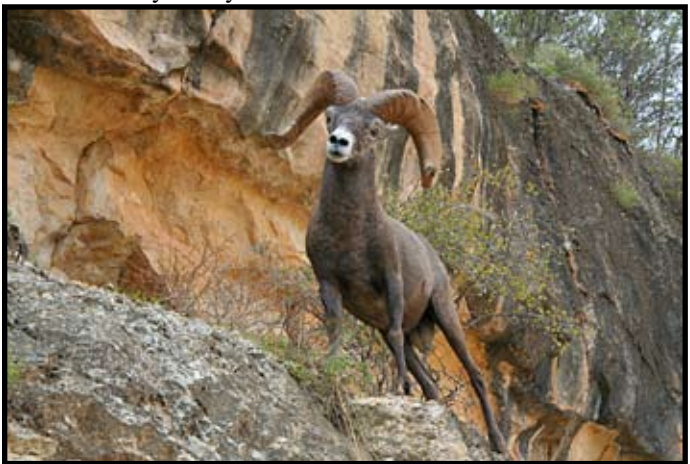

"Grand Canyon Ram" by Glen Cunningham

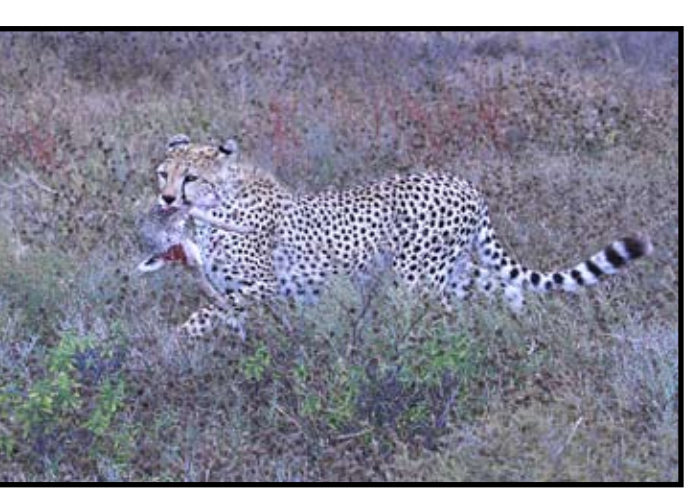

"Cheetah Catches Rabbit Prey" by Truman Holtzclaw

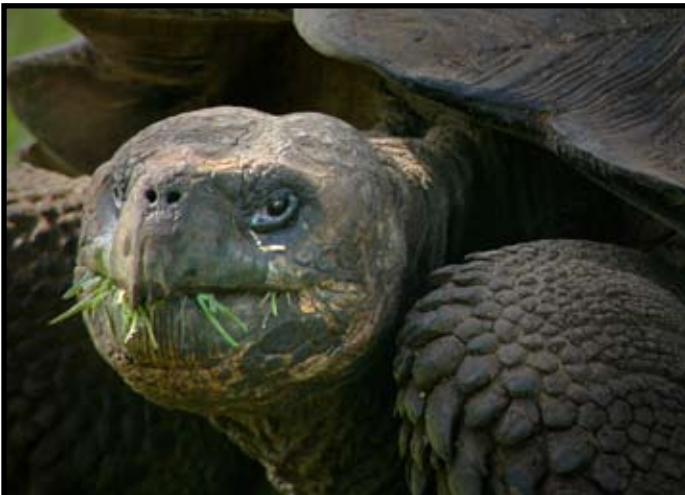

"Tortoise Feeding on Grass, Galapagos" by Dolores Frank

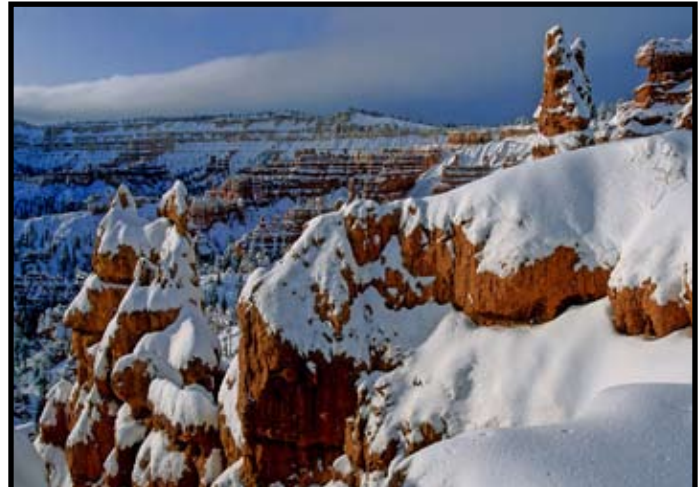

"Winter Morning in Bryce" by Julius Kovatch

# **President's Message**

*BIG NEWS!* Our new web site is up and running and it's super! Take a look: www.sierracameraclub.com <http://www.sierracameraclub.com> Many thanks and congratulations to Paulo Oliveira, who created it, and to the Board and other club members for their help and ideas. We will continue to fine-tune the web site as necessary.

 Other big news: we netted just under \$380 at the rummage sale. That will help a great deal in paying our rent for the year. Thanks to all who contributed items and especially thanks to Dorothy Sorenson, Bea Jones, Gay Kent, Charlotte Cosulich, Jim Cehand, Morgan Rice, Joan Melamed and Dan Albertson, who volunteered to staff our tables. It was work but it was fun making bargains left and right, selling widgets and gidgets (we even bought a few).

 More big news (but you know this): Our meetings are going well. The Color Division is providing lots of variety, with everything from competitions to workshops to showand-tell, and the Travel and Nature Divisions are providing first-rate competitions with many excellent images.

*IMPORTANT NOTE*: The Nature and Travel Divisions had to change their meeting schedule. They will meet on May 21, the third Wednesday, rather than in November. That's this month! Get your submissions in by May 5. That's very soon, so get cracking. This will be the last Nature and Travel competitions for 2008.

 $\prec$ n

*PHOTO CONTESTS!* Every year West Sacramento has a photo contest: 15 Days in May. You have to take your pictures during the first 15 days of May, and they have to taken in West Sacramento. It's fun, local, and there are real prizes. Get info at www.ci.west-sacramento.ca.us <http:// www.ci.west-sacramento.ca.us> or 916-617-4500. There are two other photo contests in May that are noteworthy: The California State Fair Art Show (www.bigfun.org <http://www.bigfun.org> ) and the Marin County Fair Photo Competition and Show (415-499-6400).

*PHOTO OPPORTUNITIES!* The Race for the Cure is held on Mothers' Day. Google for info: Susan G. Komen Breast Cancer Foundation Race. The Bee will also have the details. Lots of runners, action shots and a good cause.

A variety of other events this month: Cinco de Mayo comes early in May; The Pacific Rim Festival in Old Town; the Marysville Stampede in late May; Also the Dixon May Fair; the Sacramento County Fair at Cal Expo; Gladding McBean factory tours in Lincoln (small fee and reservation required, 916-645-9713).

The wildflowers have been kind of disappointing this year. The lack of rain in March didn't help. But go visit the rose gardens at McKinley Park and at the Capitol Park close to 15th St. Lovely! Go early in the morning before the breeze comes up. And, you don't have to feed the meters on Sunday.

# **Color Meeting**

*From Bob Hubbell Dolores Frank, Director*

Thanks to Bob Hubbell, we had a good time learning more about the creating new and different images with Photoshop and Elements. Yes, you can do the same things with Elements. So, there is no need to face the intimidation of Photoshop if you don't have the program and don't want to spend the big bucks. Whatever program you are using, there are things you can do to help you get creative. Just, give it a whirl.

If you missed the meeting and wish you had been there, you can request copies of the lessons from me. I'll bring some copies to our May meeting for the people who tell me they want them and you can get them at that time.

In May, we will have our second competition for the year. The competition will include digital images and prints. If you are new and want to do a make-up, that is perfectly ok. Each competition includes two digital images and/or two prints. If you are doing a make-up, you may submit four images and/or four prints. Information on entries will be delivered to each of you in an e-mail.

We had our first competition in February and our second one will be in May. You may also look forward to the third competition which will be in August. Additionally, there will be a fourth competition before the year ends and that date will be announced in the future. The judge for the May competition will be announced in my e-mail to you.

Also, we are planning another evening with images and members comments in June and another workshop in July with Bob Hubbell and also some instruction from our worldly-wise leader – Dolores Frank. Well, not exactly worldly-wise, but at least well-known to 30 or 40 people.

At our June meeting, I will be planning some entertainment and a little contest for your "worst" images. I'm not kidding. Start hunting around for your failures and we will make fun of ourselves with some of our real low-scoring images. We all have had moments when we wanted to destroy the judge because of a low score. Well, June is the time to revive them and see if the judge made a real mistake. Dig them out and plan on them for June.

If you have any questions about how to submit....what to submit....size...etc., please send me an e-mail and I will do all I can do help you. **Remember to put your last name on every image.** For example: Frank Orange Teapot.jpg

**Please let me know if you will be bringing prints. I need to plan the space for showing them properly.**

*In May, we will plan once again to meet at the Spaghetti Factory for dinner before the meeting. If you haven't joined us in the past, you might want to consider coming and give it a try in May. We meet around 5 for a glass of wine and some conversation and then dinner around 5:30. Call Chuck Pivetti at 359-7049 if* 

## **April Winning Sequence Crossbow Tournament, Italy by BJ Ueltzen**

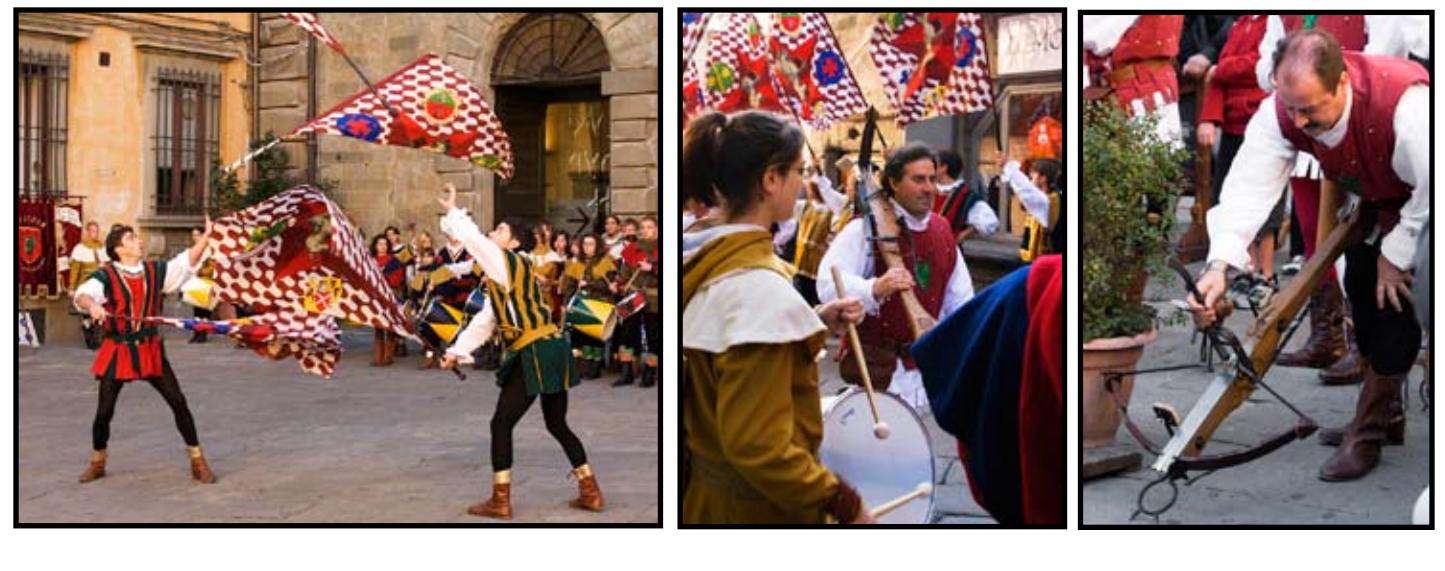

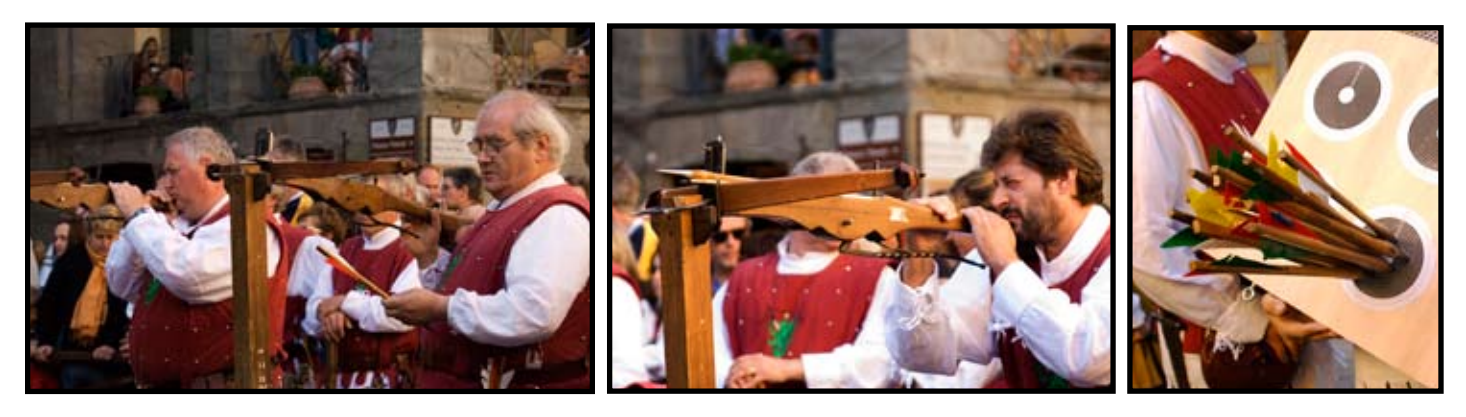

Dolores Tip of the Month

#### **Putting a Photo Inside Type**

First, set your foreground color to black. Select the type tool and create your text. By setting the foreground color to black, your text will be created black. Next, open the image you will want to appear inside your type….select it and use the move tool to drag it and drop it onto the image where you created your type. Look at the layer palette and if the image layer you just dragged is above the text layer just press for the MAC, command-option G or, for the PC, press Control Alt G to create a clipping mask. If it is not above the text layer, just move it so it ends up where you want it. Then, go ahead and use the short-cut just mentioned to create the clipping mask.

You can reposition the image by using the Move tool. Play with it and you'll be surprised at what you find you can do – easily. Also, you can enlarge the type and you'll see more of your photo in it.